# PRÉAMBULE 2017-02

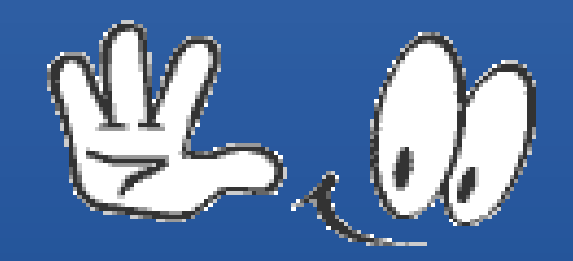

## PRÉAMBULE 2017-02

#### QU'EST CE QUE JE VEUX FAIRE ?

#### COMPRENDRE COMMENT CELA FONCTIONNE

mais pas n'importe comment

#### AVEC METHODE ET ORGANISATION

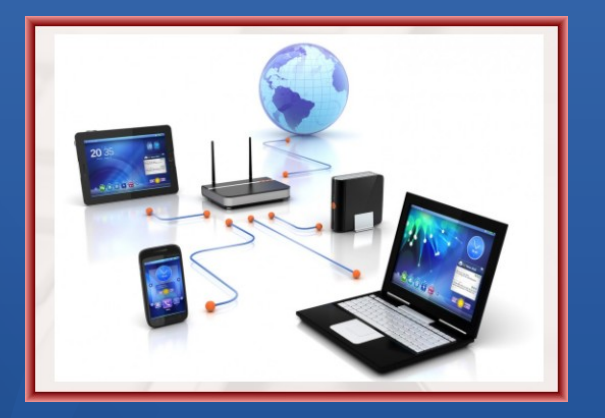

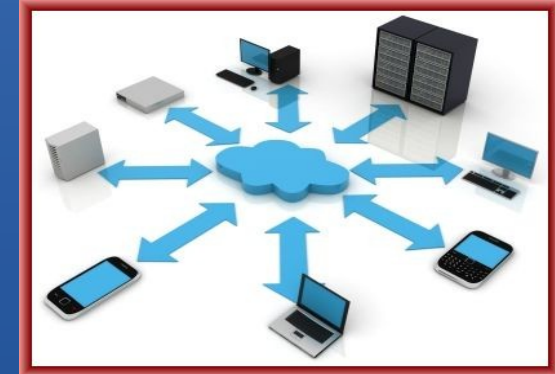

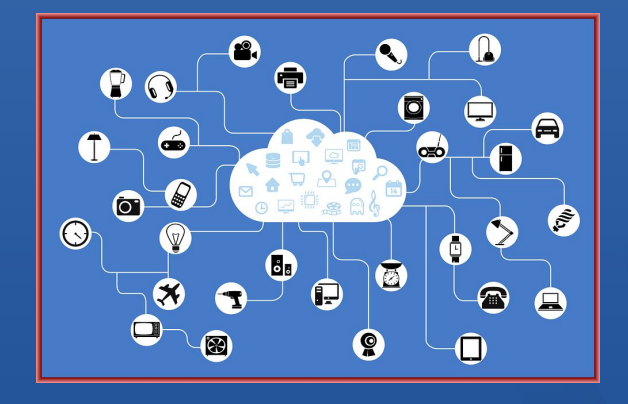

#### Aujourd'hui Demain Demain Après-demain

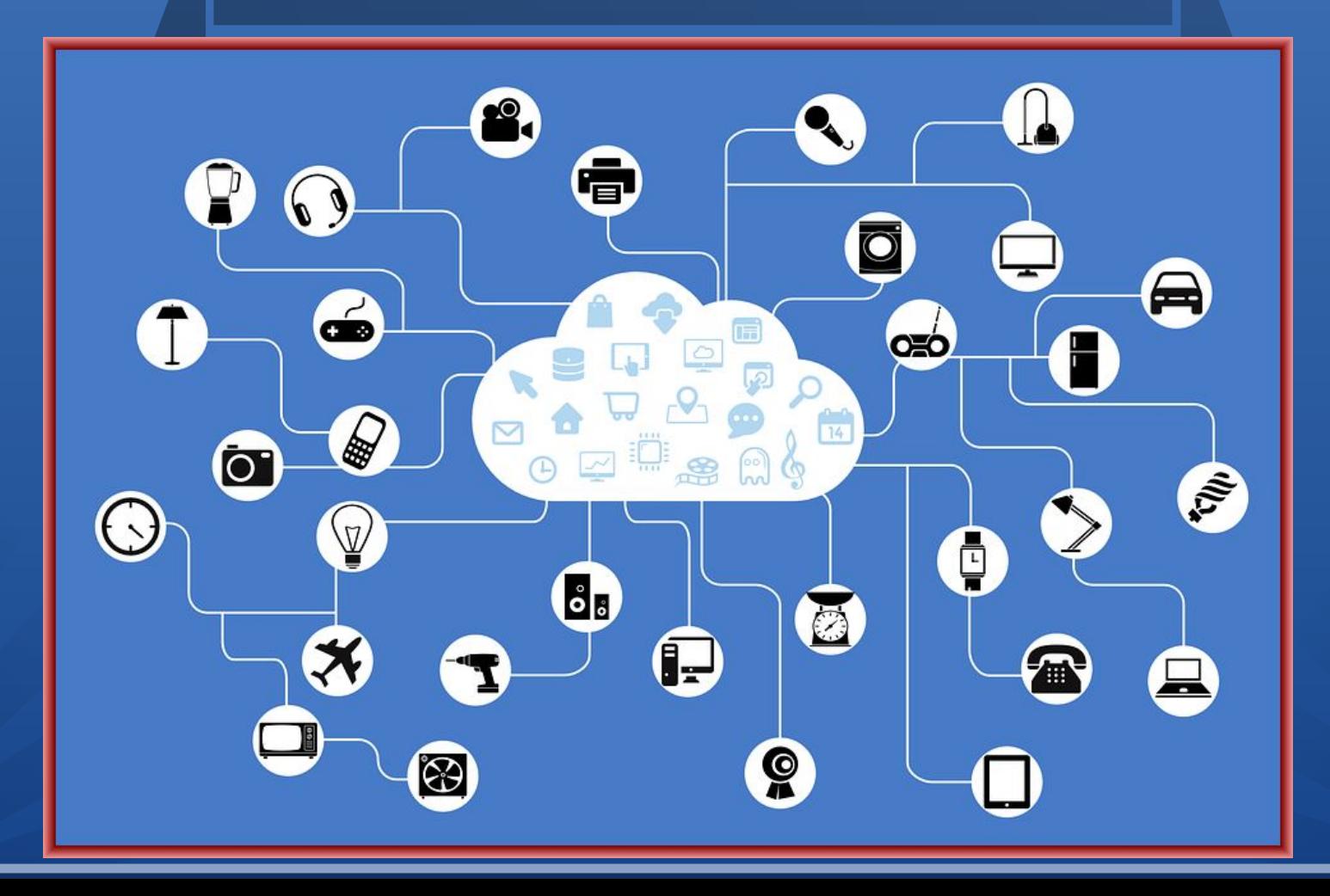

POURQUOI FAUT-IL S'IDENTIFIER SUR UN RESEAU PRIVE ? 1) Pour connaître les appareils connectés 2) Pour conserver un historique 3) Pour gérer une bonne fois pour toute son paramétrage 4) Pour conserver ses favoris 5) Pour accéder à ses données partagées sur le CLOUD

POURQUOI NE FAUT-IL PAS S'IDENTIFIER SUR UN RESEAU PUBLIC ? 1) Pour éviter d'être contacté parfois de façon malveillante 2) Pour éviter que l'on sache les sites que nous avons consultés 3) Pour gérer au cas par cas son paramétrage

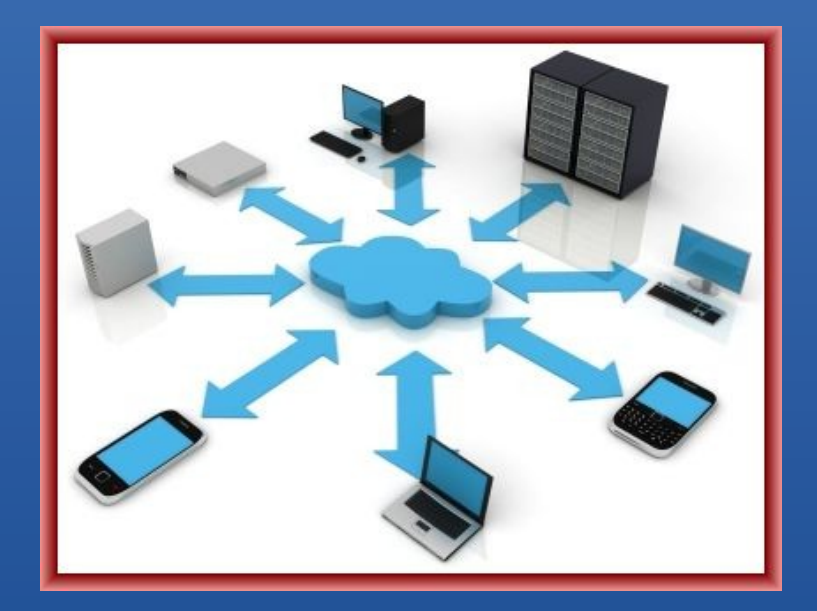

Intéret du CLOUD

Quelque soit son appareil, en se connectant avec son identifiant, on récupère l'ensemble de nos données personnelles

#### **Le Partage des Données**

a) Soit elles sont stockées sur un de nos appareils => pour y accéder, il faut que notre appareil soit allumé et connecté à internet

b) Soit elles sont stockées sur un serveur dans le CLOUD => elles sont accessibles 24h/24, 7 jours/7

#### **Le Partage des Données**

a) Il peut être PUBLIC => N'importe qui peut y accéder à la condition de connaître l'emplacement où elles sont stockées

b) Il peut être LIMITE => Seules les personnes nommément identifiées peuvent y accéder

c) Il peut être PERSONNEL => Seul vous, pourrez y accéder en vous connectant à partir de votre identifiant et de votre mot de passe

Découverte du réseau INTRANET

But : Référencer tous les appareils qui sont connectés à un instant « T » sur le même routeur à partir de leur adresse « IP »

ll est conseillé de connaitre les adresses IP suivantes: a) L'adresse IP fournit par votre fournisseur d'accès à internet. ... b) L'adresse de votre routeur. ... Quelques fois il sera nécessaire de connaitre aussi les adresses IP des autres périphériques qui se trouvent dans votre réseau. https://kb.netgear.com/fr/26778/Que-ce-qu-une-adresse-IP-Introduction- %C3%A0-l-IP-statique-et-dynamique-1479991148440

Découverte du réseau INTRANET

Quels sont les (mes) appareils accessibles ?

Quelles sont leurs particularités ? 1-Matériel 2-Système d'exploitation 3-Programmes 4-Données personnelles

CONNAITRE LES CARACTERISTIQUES DE SON MATERIEL afin de l'utiliser à bon escient

> 1) Taille mémoire 2) Capacité de stockage 3) Définition de l'écran 4) Réseaux acceptés 5) Système d'exploitation installé

#### COMPRENDRE COMMENT CELA FONCTIONNE

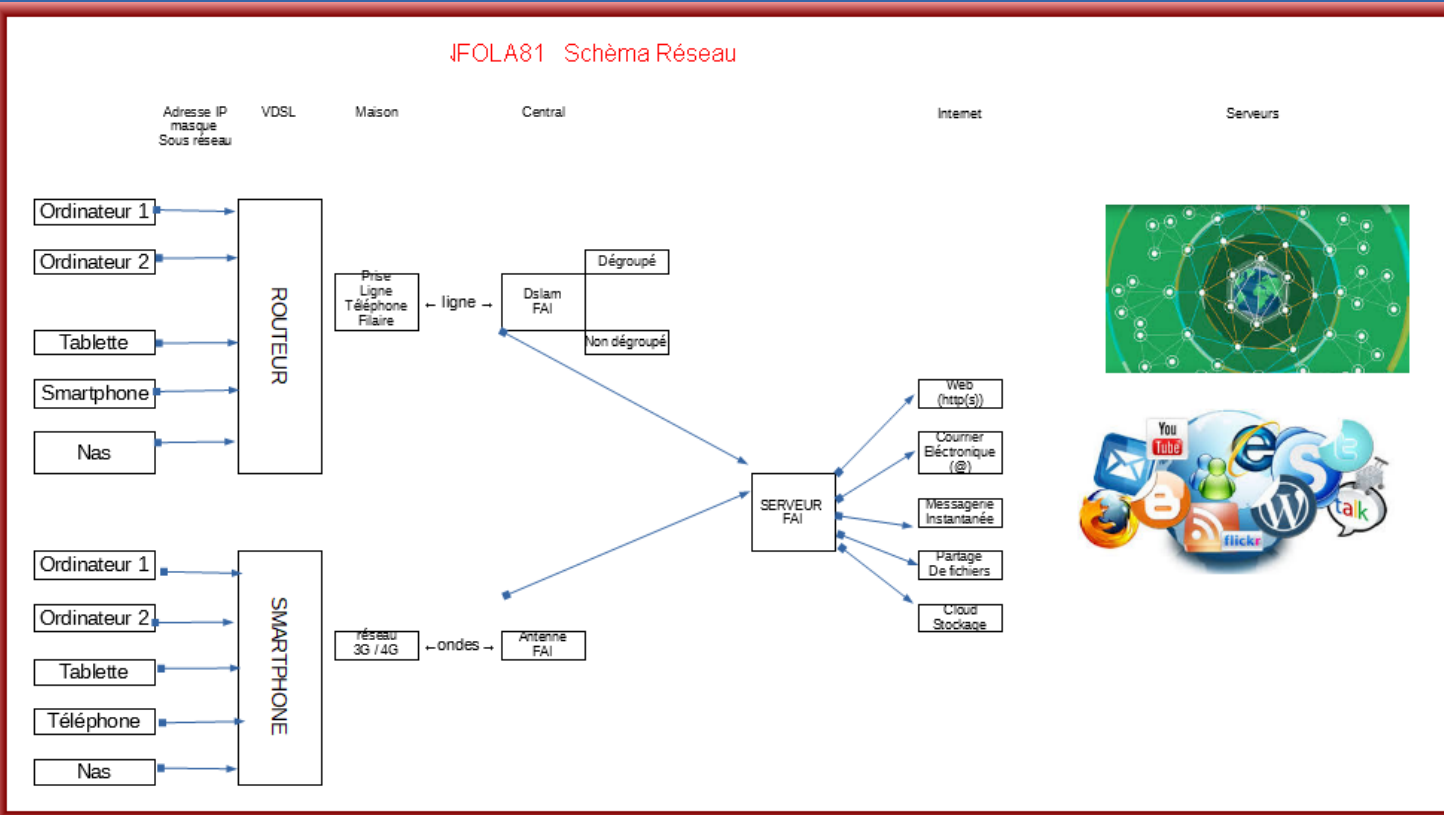